# CHAPTERS IN ARCHITECTURAL DRAWING

### hand sketching in a digital world

### Introductory Level ♦ Sketching Exercises ♦ Video Instruction

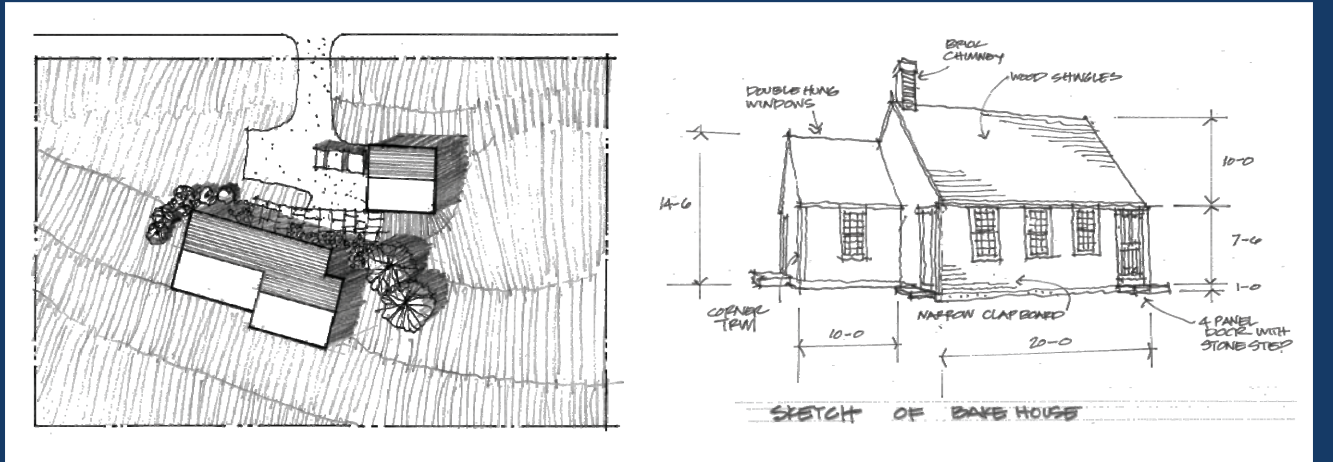

Hand sketching and digital tools for client presentations

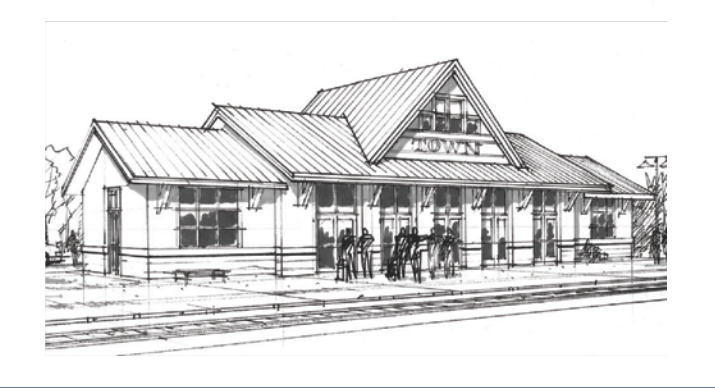

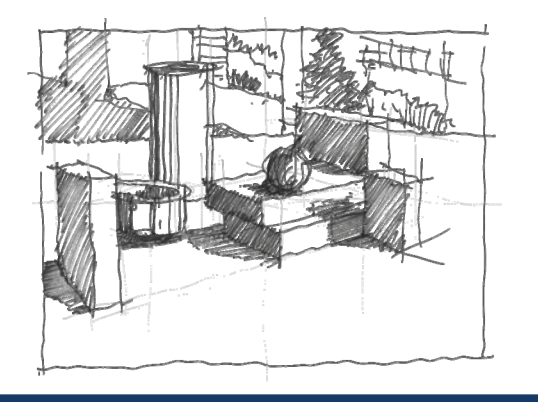

Steven H. McNeill AIA, LEED AP Daniel John Stine CSI, CDT

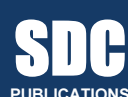

Schroff Development Corporation www.schroff.com

Better Textbooks. Lower Prices.

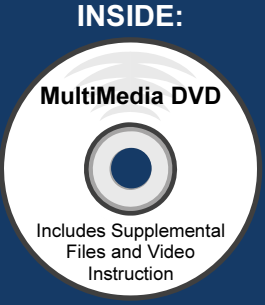

## **Table of Contents**

SECTION ONE - INTRODUCTION PLUS FUNDAMENTALS

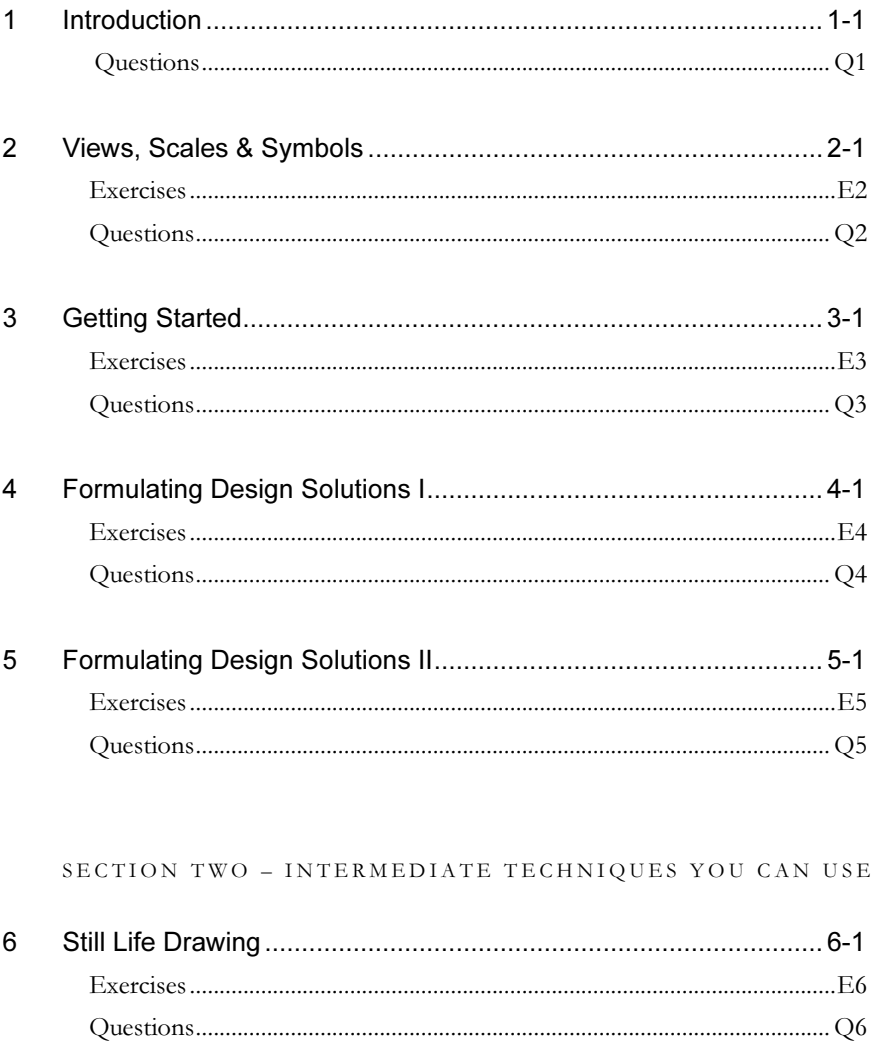

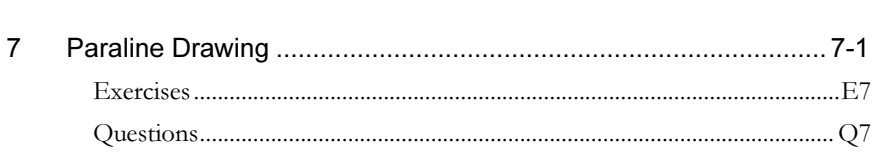

#### CHAPTERS IN ARCHITECTURAL DRAWING

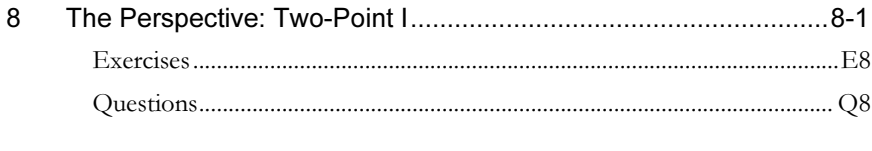

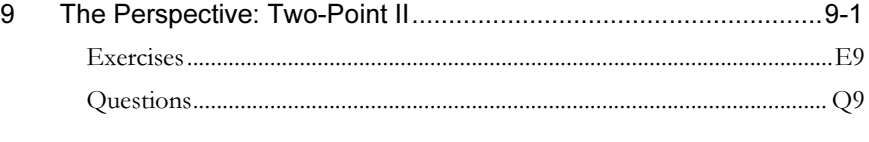

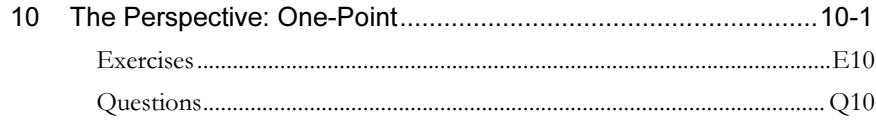

#### SECTION THREE - SKETCHING IN A DIGITAL WORLD

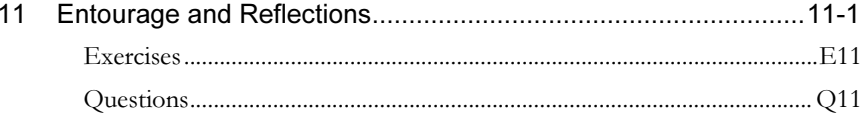

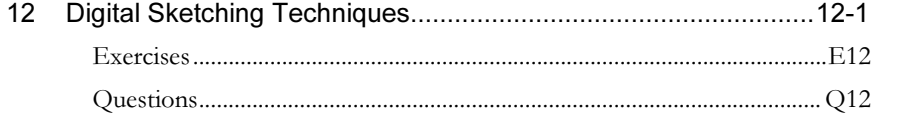

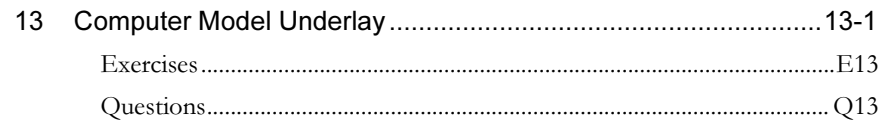

### SECTION FOUR - A REAL-WORLD PROJECT REVIEWED

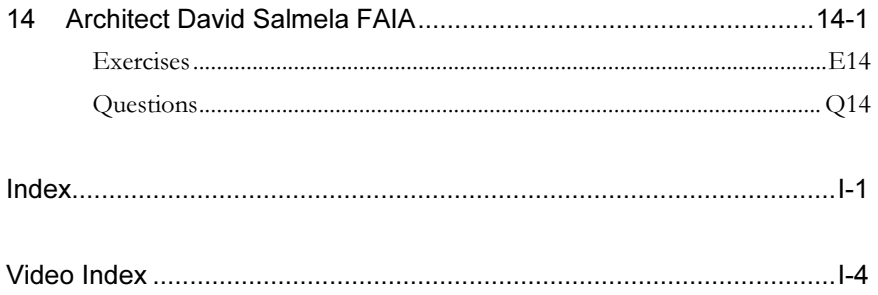